# *BR143 DR*

Names in Railworks: vR\_BR143-910-8, vR-BR243 DB WRot DynNr, vR-BR243-328-2, vR-BR243 DR Rot DynNr,, vR-BR243-569-1, vR-BR243 DR WRot DynNr, vR-BR243-888-5, vR-BR243 A DR Rot DynNr

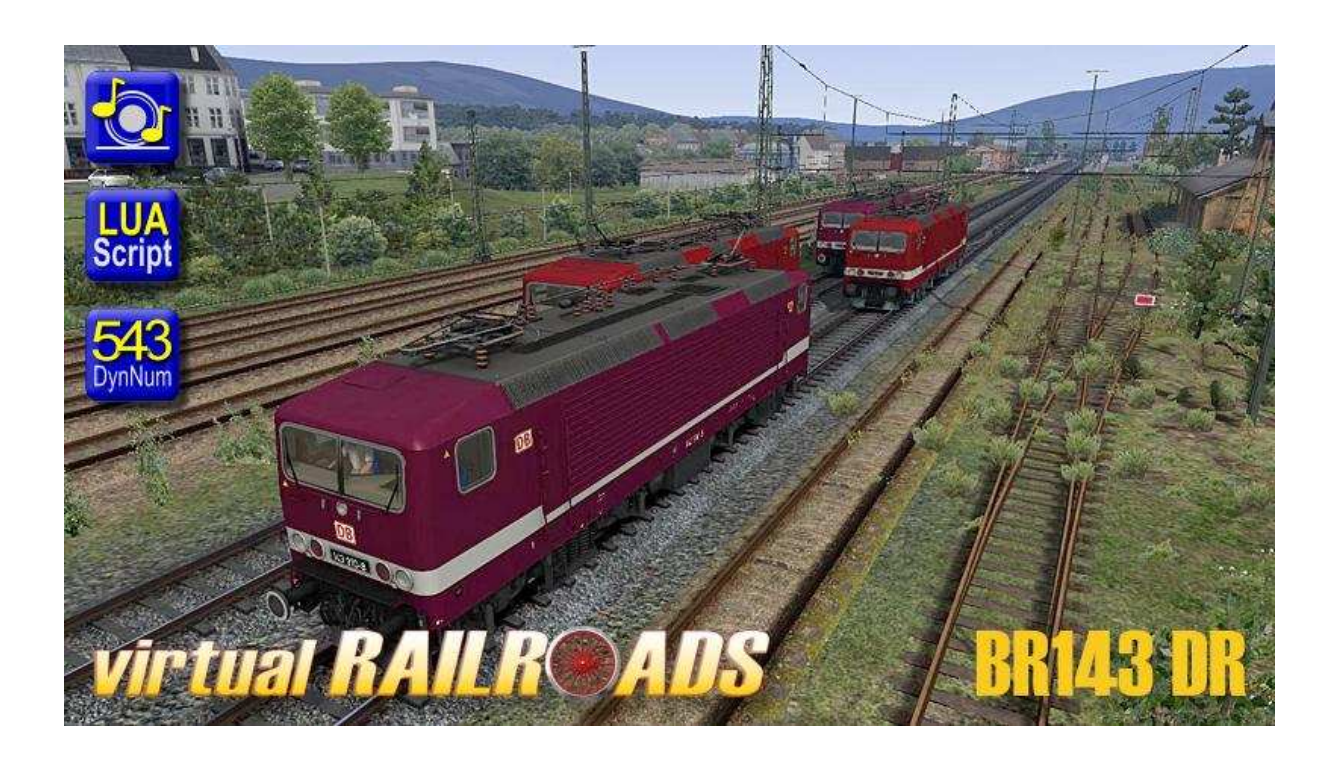

The BR143 former BR243 from Deutsche Reichsbahn is an electric allrounder locomotive whicht started service in the DDR in 1982. The prototype was the famous "White Lady" shown at the fair in Leipzig. Since 1984 646 machines were build. Most of them used today in Germany at DB Regio.

The BR143 is used here in Germany for short-distance trains and at private railroad companies for freight trains too.

The package includes eight locomotives in liveries from Deutsche Reichsbahn used in former DDR. Four locos use the loconumber for the special model; four locos use a dynamic number. One loco is in DR liverie but with DB logo. Those locos where used in 1989 when both parts of Germany where reunited.

### **Pantograph control**

Both pantographs could be controlled separately: Use keys: **Shift+P**: Front – Both up – Back **Ctrl+P**: Both up – Front – Both down

#### **Time Delayed Wipers**

The BR143 has a time delayed wiper system equal to those already published in the ICE. You can use the "normal" system RW offers to you by pressing V to activate the wipers.

If you want to use the time delayed mode you must switch on the wipers with **Shift+V** for interval up und **Ctrl+V** for interval down. You switch through Off, On, 4, 7 and 12 seconds time delay.

You will get a message to the right when you switch into time delayed wipers mode.

## **Train and Cablight**

You can control the headlight of the BR143. Use **Shift+L** and **Ctrl+L** to dim the light up or down.

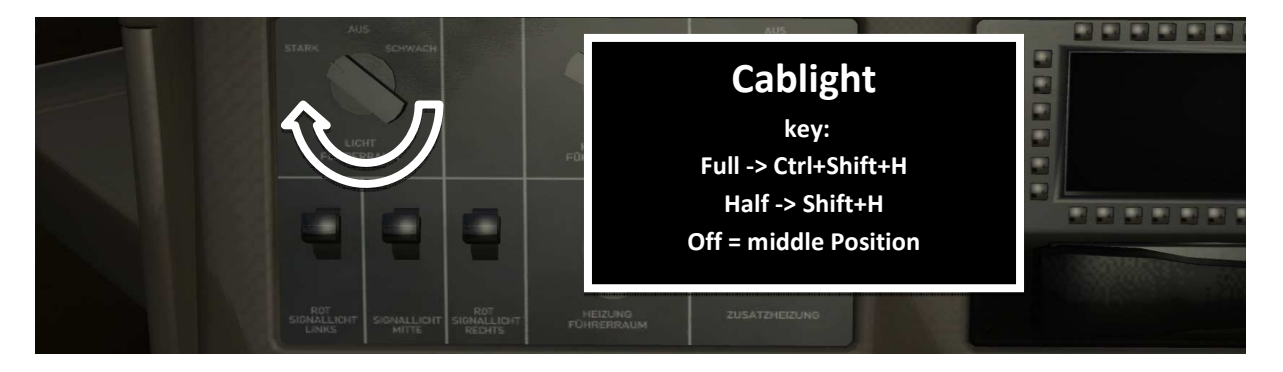

The cablight could be switched from Half to Full using **Ctrl+H** and from Full to Half using **Ctrl+Shift+H.** 

The middle position switches off the cablight. Please hold the key a little bit longer pressed to switch.

## **FML ( Fahrmotorlüfter / engine fan )**

You can switch on FML / engine fan manually. This has no effect to the simulation or the loco and is only for your acoustic happiness. Switch on FML with **Shift+F** and off with **Ctrl+F**. Switching the FML is only possible when the main switch is On.